## BALIKESİR İL MİLLİ EĞİTİM MÜDÜRLÜĞÜ

## 2023-2024 EĞİTİM ÖĞRETİM YILI OKULUM TEMİZ BAŞVURU REHBERİ

Bakanlığımız Destek Hizmetleri Genel Müdürlüğünün 18.07.2023 tarihli ve E-24301423-60.02-80008376 sayılı "Okulum Temiz Belgelendirme Programı" Konulu yazısı gereği MEB ve TSE arasında imzalanarak yürürlüğe giren "Okulum Temiz Programı" na 2023-2024 Eğitim Öğretim yılında da devam edilecektir.

Bu sebeple Okul/Kurum Amirlerinin Program dahilinde yapması gereken iş ve işlemler aşağıdaki rehberde sıralanmıştır.

Öncelikli olarak Kurum Müdürü" <http://merkezisgb.meb.gov.tr/belgelendirme/>"

portalına kullanıcı adı: otb…….. (kurum kodu)(Örnek: otb720720 gibi) ve şifresi ile giriş yapacak.

Şifresini unutan kullanıcılar son sayfadaki iletişim numarasından ilgili personelle iletişime geçmelidir.

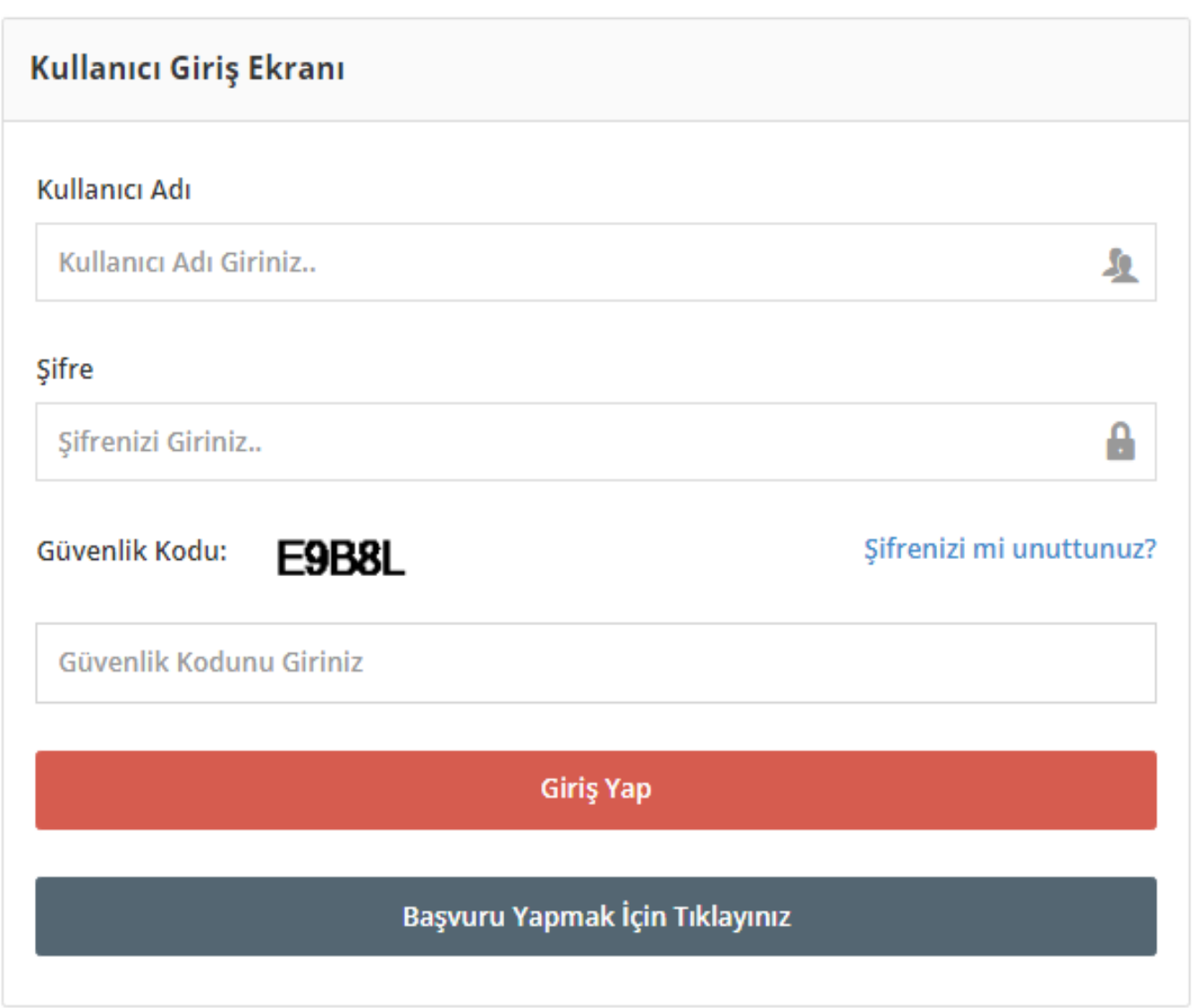

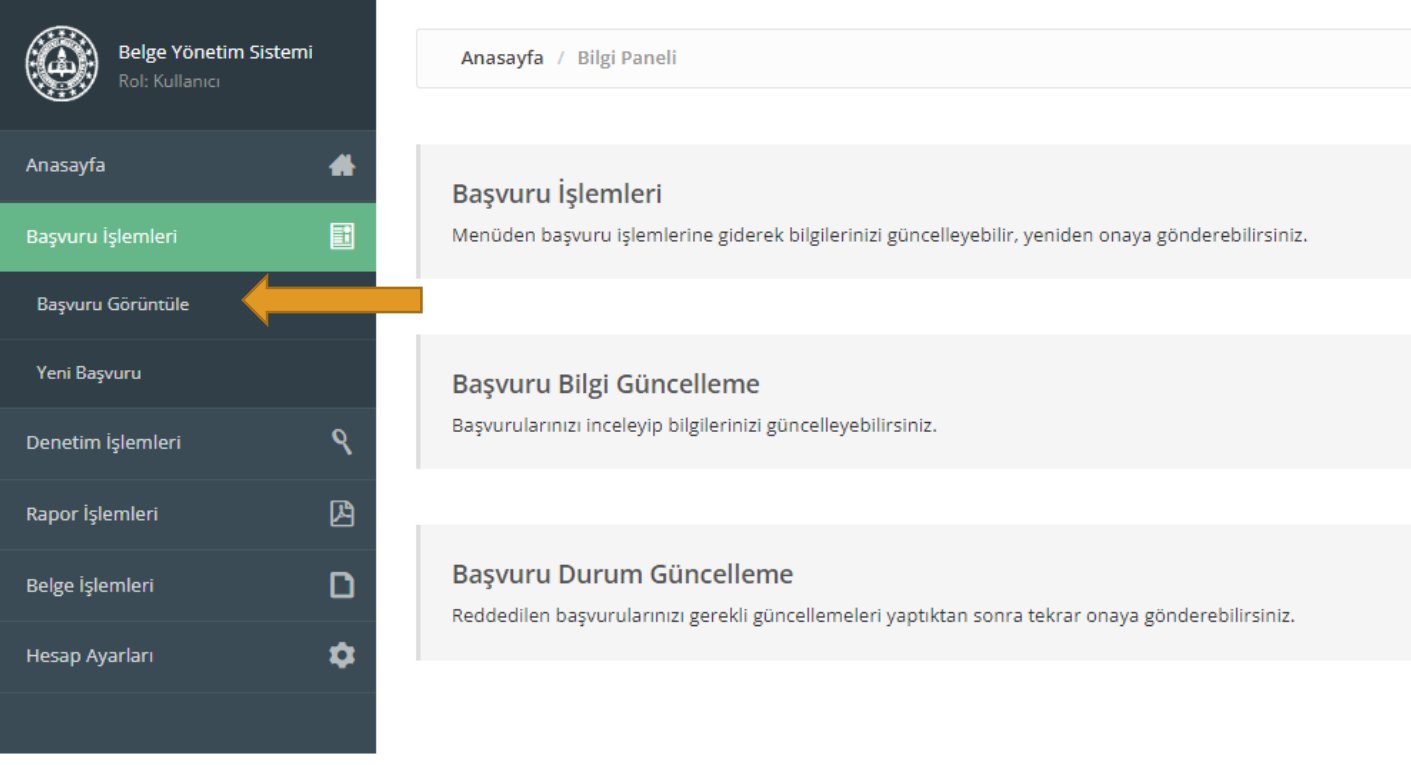

## BURADA GEÇEN YILLARDA YAPTIĞIMIZ BAŞVURUYU GÖRÜYORUZ İNCELE KISMINA TIKLIYOR BAŞVURU İÇERİSİNE GİRİYORUZ.

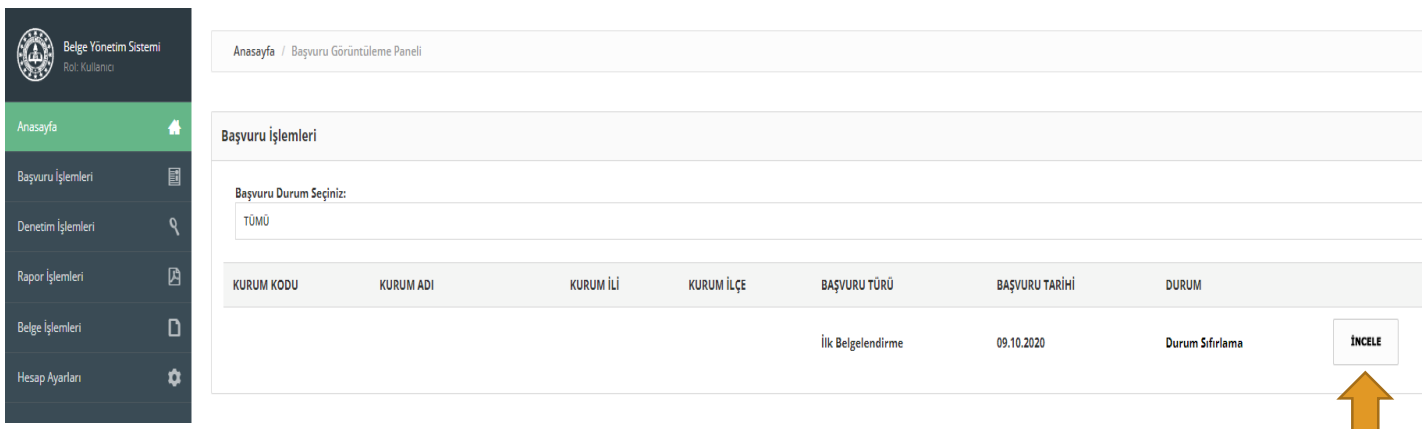

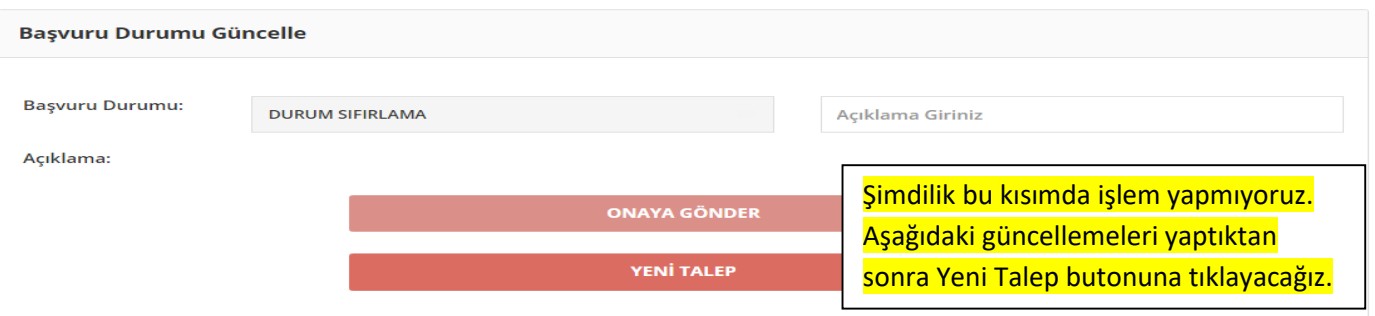

## BAŞVURU DÜZENLEME PANELİNE OKULUMUZA AİT GÜNCEL BİLGİLERİ GİRİP GÜNCELLİYORUZ.

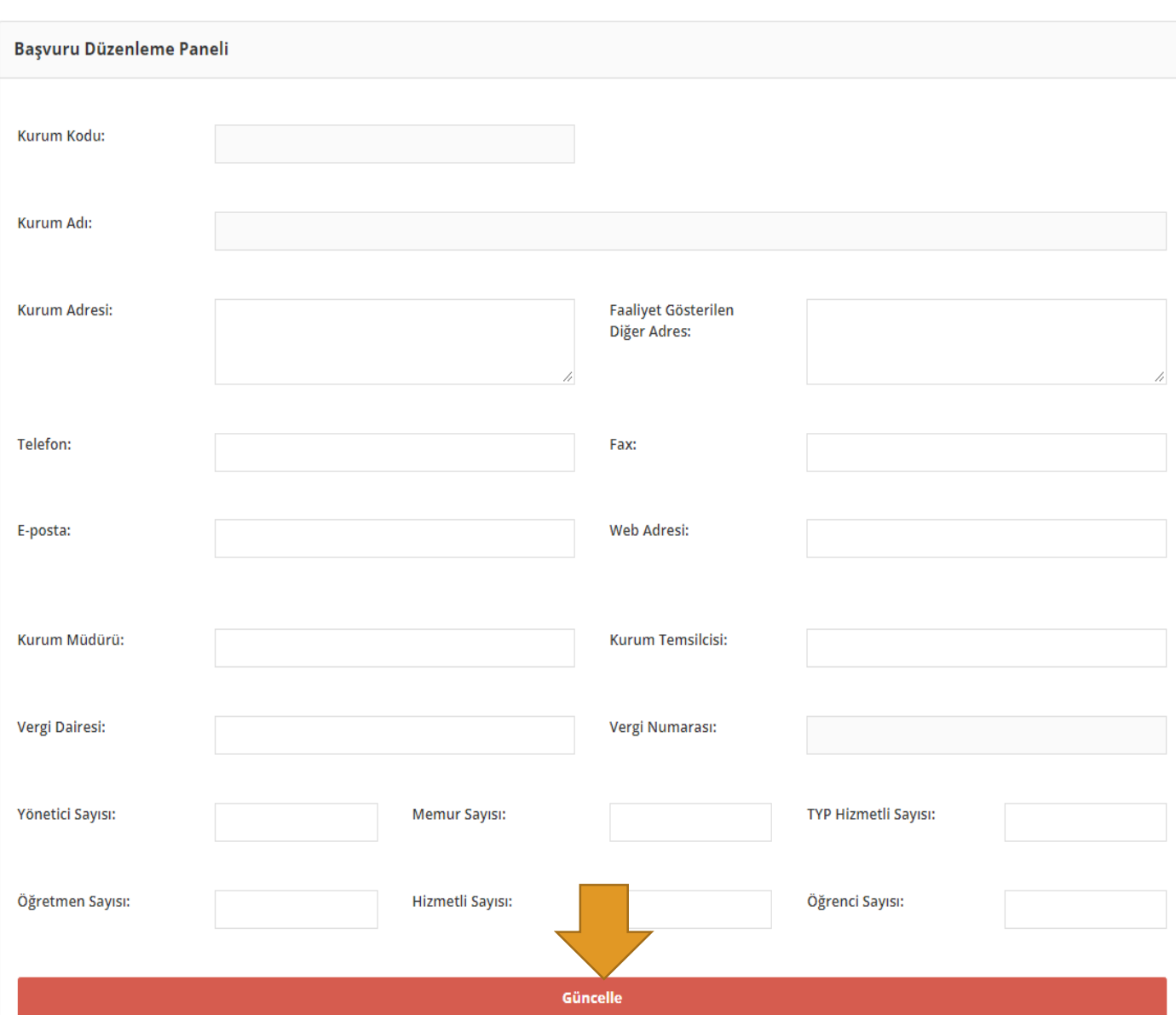

ARDINDAN 6 KALEMDEN OLUŞAN, TAMAMEN KENDİ OKULUMUZA AİT GÜNCEL EVRAKLARI SIRASI İLE SİSTEME YÜKLÜYOR VE GÜNCELLE BUTONUNA BASIYORUZ. (Başvurunuz onaylandıktan sonra bu evrakların ıslak imzalı hali Okulum Temiz Dosyasında muhafaza edilecek)

- 1. ÖZ DEĞERLENDİRME
- 2. RİSK DEĞERLENDİRME RAPORU (MEBBİS) ÇIKTISI
- 3. ENFEKSİYON ÖNLEME VE KONTROL EYLEM PLANI
- 4. TEMİZLİK VE DEZENFEKSİYON PLANI
- 5. STANDART ENFEKSİYON KONTROL VE ÖNLEMLERİNE AİT KAYITLAR(SEKÖ)
- 6. BULAŞ BAZLI ÖNLEMLERE AİT KAYITLAR(BBÖ)

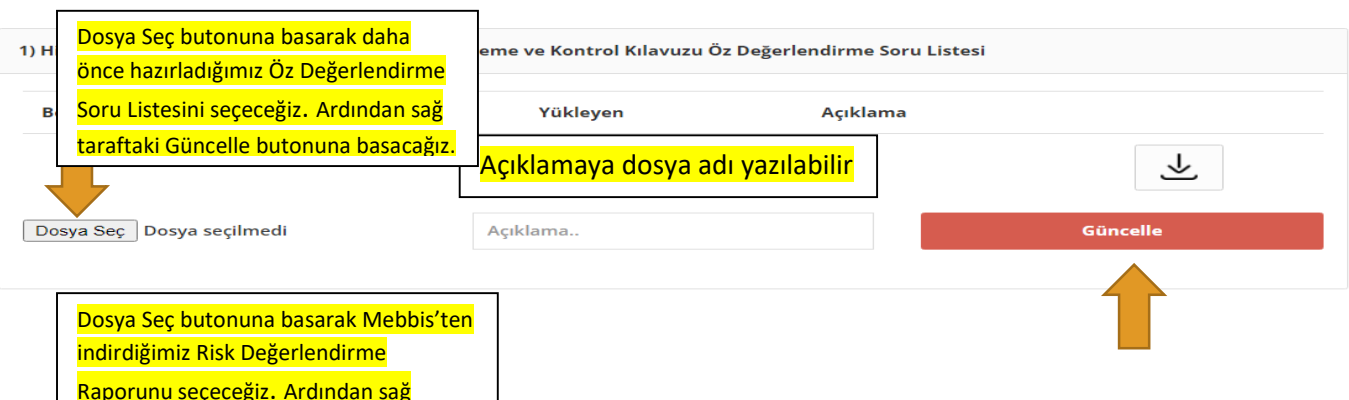

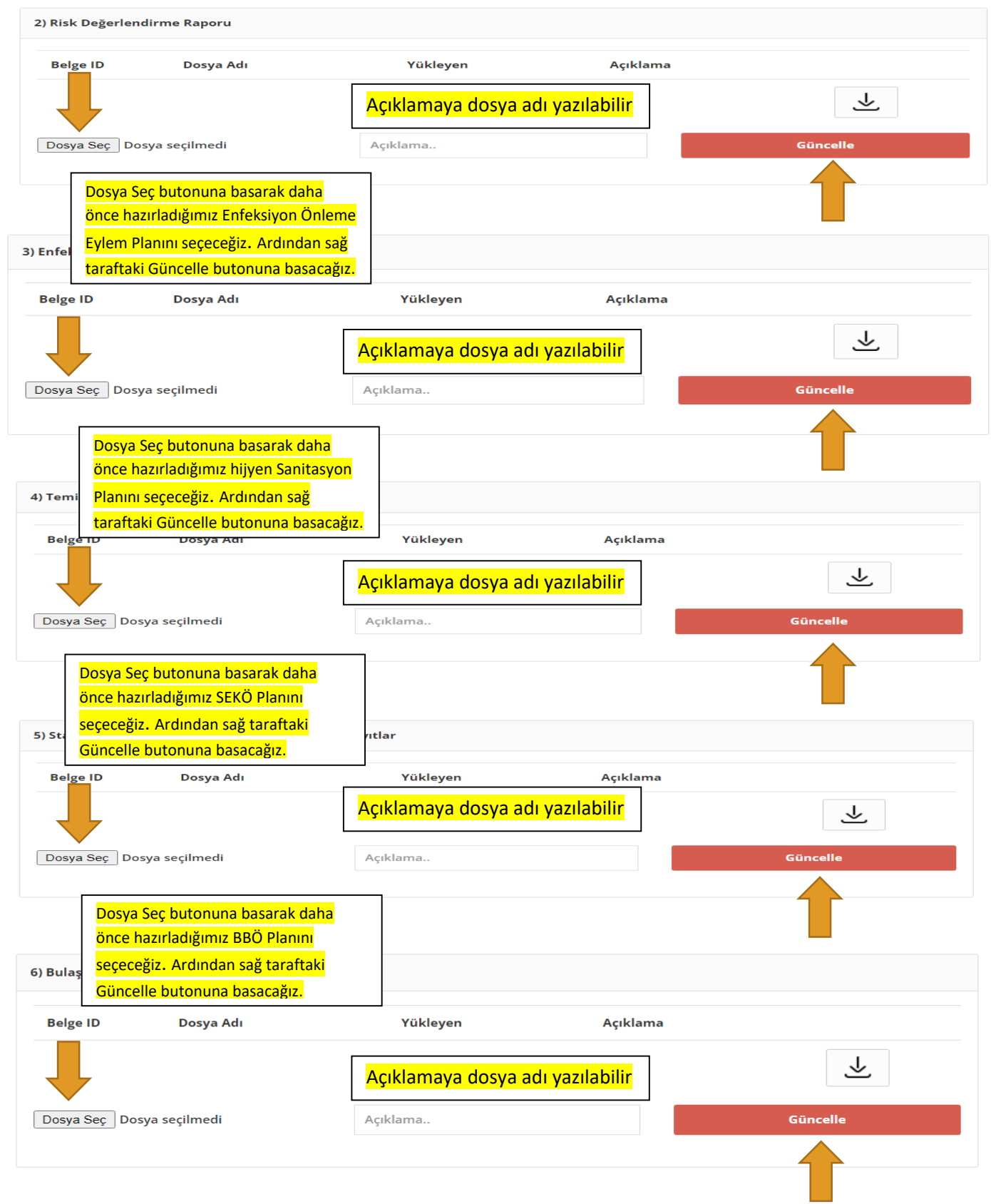

BU İŞLEMLERİ BİTİRDİKTEN SONRA YENİ TALEP BUTONUNA BASIYOR VE BAŞVURUYU GÖNDERMİŞ OLUYORUZ.

BAŞVURU YAPTIKTAN SONRA DA TEKRARDAN DÜZELTME İŞLEMLERİNİ GERÇEKLEŞTİREBİLİRSİNİZ.

BAŞVURUNUZ OKULUNUZA ATANMIŞ TETKİKÇİ TARAFINDAN İNCELENECEK, EKSİK EVRAK VS. OLMASI DURUMUNDA BAŞVURUNUZ ONAYLANMAYACAKTIR.

BU SEBEPLE BAŞVURU YAPTIKTAN SONRA PORTALA ARA ARA GİREREK BAŞVURUNUZUN DURUMUNU (ONAYLANIP ONAYLANMADIĞINI ) TAKİP EDEBİLİRSİNİZ.

TETKİKCİNİZİN TALEBİ DOĞRULTUSUNDA YENİ EVRAK YÜKLEME YA DA GÜNCELLEME İŞLEMLERİ GERÇEKLEŞTİREBİLİRSİNİZ.

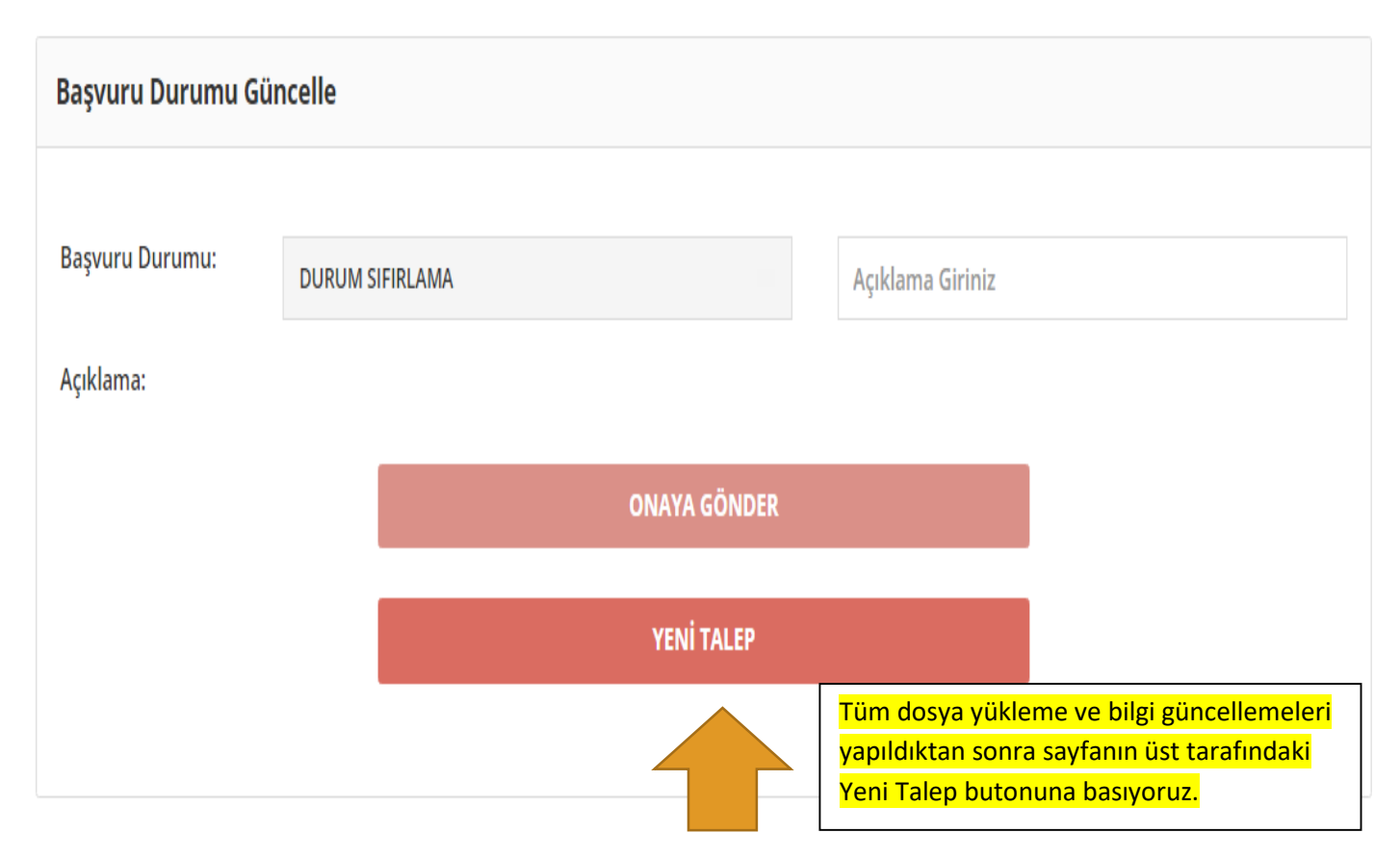

KONU İLE ALAKALI BİLGİ ALMAK İSTERSENİZ İL MİLLİ EĞİTİM MÜDÜRLÜĞÜ İŞYERİ SAĞLIK VE GÜVENLİK BİRİMİNİ **0266 2771023** NUMARALI TELEFONDAN ARAYABİLİRSİNİZ.